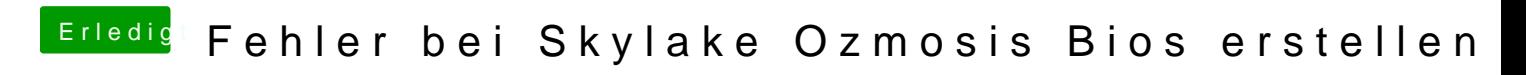

Beitrag von aalbani vom 21. Februar 2018, 19:17

Genau, und teuer sind sie auch nicht